# **Table of Contents**

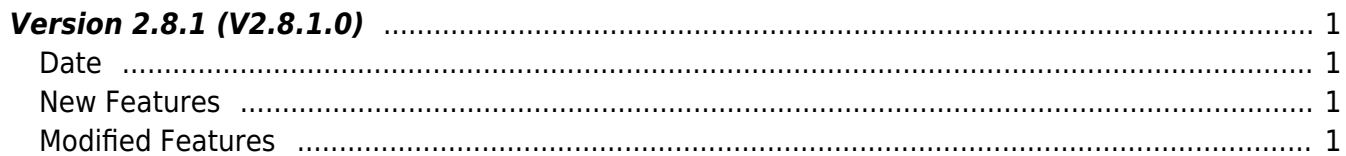

**This page is not fully translated, yet. Please help completing the translation.** (remove this paragraph once the translation is finished)

# <span id="page-1-0"></span>**Version 2.8.1 (V2.8.1.0)**

#### <span id="page-1-1"></span>**Date**

2021-08-05

## <span id="page-1-2"></span>**New Features**

- Supports X-Station 2 Finger
- Supports Input Module 120 Feature
- Supports the function of commanding certain actions to devices
- 1. X-Station 2 Finger Configurations are available to use.
- 2. Input Module 120 Configurations are available to use.
	- Refer to Structure [BS2InputConfigEx](https://kb.supremainc.com/bs2sdk/doku.php?id=en:configuration_api#bs2inputconfigex)
	- Refer to Structure [BS2RelayActionConfig](https://kb.supremainc.com/bs2sdk/doku.php?id=en:configuration_api#bs2relayactionconfig)
	- Refer to Structure [BS2Event](https://kb.supremainc.com/bs2sdk/doku.php?id=en:log_management_api#bs2event) **relayAction**
	- Refer to API BS2 GetInputConfigEx
	- Refer to API BS2 SetInputConfigEx
	- Refer to API BS2 GetRelayActionConfig
	- Refer to API [BS2\\_SetRelayActionConfig](https://kb.supremainc.com/bs2sdk/doku.php?id=en:bs2_setrelayactionconfig)

3. You can now command certain actions to devices.

You can now turn on LED, alarm a buzzer, or control relay and more actions at the desired time with the COMMANDS below.

- Refer to Structure [BS2Action](https://kb.supremainc.com/bs2sdk/doku.php?id=en:configuration_api#bs2action)
- Refer to API BS2 RunAction

## <span id="page-1-3"></span>**Modified Features**

 $1.$  Fixed the error in which Linux returns BS SDK ERROR TIMEOUT and is not able to have device connections.

2. C# examples provided to guide through server-matching function implementation will not be supported anymore.

• Refer to the [Server API](https://kb.supremainc.com/bs2sdk/doku.php?id=en:server_api) Document Server API

#### From: <https://kb.supremainc.com/bs2sdk/>- **BioStar 2 Device SDK**

Permanent link: **[https://kb.supremainc.com/bs2sdk/doku.php?id=en:release\\_note\\_281&rev=1628142219](https://kb.supremainc.com/bs2sdk/doku.php?id=en:release_note_281&rev=1628142219)**

Last update: **2021/08/05 14:43**